# **Informatik-Kindergarten**

### **Malen und gestalten mit dem Computer**

Die Fakultät für Wirtschaftsinformatik und Angewandte Informatik der Otto-Friedrich-Universität Bamberg öffnete am 2. und 9. März 2010 wie schon im letzten Jahr ihre Türen für den jüngsten »Informatik-Nachwuchs«: Die Vorschulkinder der Kindertagesstätte Sankt Stephan nahmen an einem Modellprojekt zur vorschulischen Vermittlung von IT-Grundwissen teil. An zwei Nachmittagen arbeiteten insgesamt 14 Kinder, begleitet von ihren Erzieherinnen, jeweils zwei Stunden lang im Labor der Professur für Kognitive Systeme am Computer. Prof. Dr. Ute Schmid führte in die Theorie von Pixeln, Bits und Bytes ein, Dipl. Kulturpädagogin Sanne Grabisch leitete die gestalterischen Arbeit am Computer.

Zur Einstimmung im Informatik-Labor beschäftigten sich die Kinder mit der Frage, was digital eigentlich bedeutet. Durch praktische Beispiele wurde die Theorie für sie altersgerecht erfahrbar.

0 0 0 0 0 0 0 0 0 0 0 0 0 0 0 0 0 0 0 0 0 0 0 0 0 0 0  $0 0 1 1 1 0 0 0 1 1 1 0 0 0$  $0 1 1 1 1 1 1 0 1 1 1 1 0 1 1 0$  $0 1 1 1 1 1 1 1 1 1 1 1 0$  $0 1 1 1 1 1 1 1 1 1 1 1 0$ 0 1 1 1 1 1 1 1 1 1 1 1 1 1 0 0 0 1 1 1 1 1 1 1 1 1 1 1 0 0 0 0 0 0 0 0 0 0 0 0 0 0 0 0  $0 0 0 0 0$  $0 0 0$ 0 1 1 1 1 1 0 1 1 1 1 1 0 0 1 1 1 1 1 1 1 1 1 1 1 0 0 1 1 1 1 1 1 1 1 1 1 1 0 0 1 1 1 1 1 1 1 1 1 1 1 0 0 0 1 1 1 1 1 1 1 1 1 0 0

0 0 0 1 1 1 1 1 1 1 0 0 0  $0 0 0 1 1 1 1 1 0 0 0 0$ 0 0 0 0 1 1 0 0 0 0 0  $0 0 0 0 0 1 0 1 0 0 0 0 0 0 0 0 0$  $|0|0|0|0|0|0|0|0|0|0|0|0|0|0|0|0|$ 0 0 0 1 1 1 1 1 1 1 0 0 0 0 0 0 0 1 1 1 1 1 0 0 0 0  $0 0 0 0 0$  $0 0 0 0 1 0 0 1 0 0 0 0 0 0$  $0 0 0 0 0 0 0 0 0 0 0 0 0 0 0$ Wir malen wie der Computer: »1« ist schwarz , »0« ist weiß

Die Kinder hatten ihre Kindertagesstätte mit einer Digitalkamera dokumentiert. An der Universität sollten diese Fotos nun zu einem selbstgestalteten Poster zusammengefügt werden. Dazu lag für jedes Kind eine Vorlage bereit: Neben dem mit »Mein Kindergarten« überschriebenen "digitalen Blatt" lagen die eigenen Fotos wie auf einem Arbeitstisch bereit.

Die Arbeit am Computer begann für die Kinder mit dem Öffnen der Datei. Schon hier zeigte sich, dass

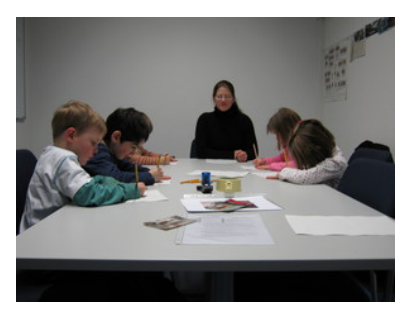

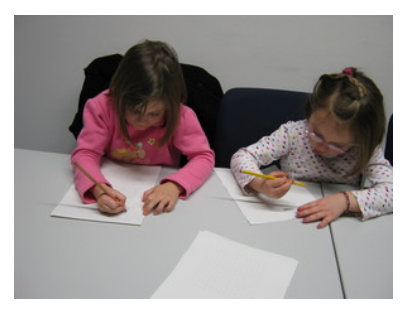

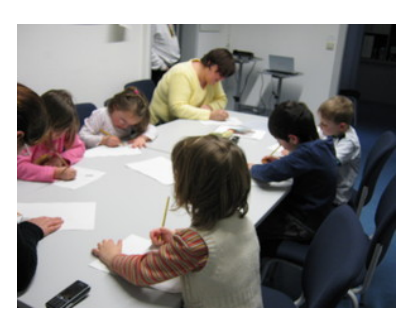

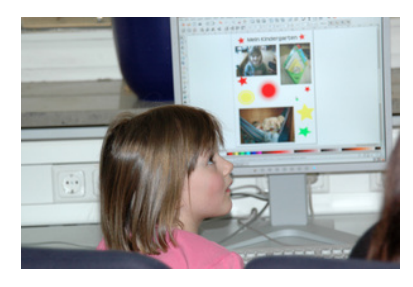

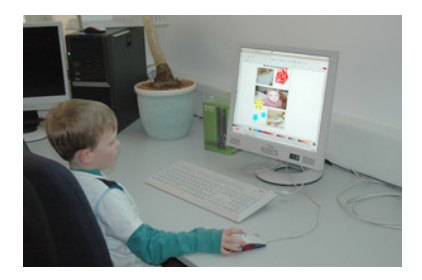

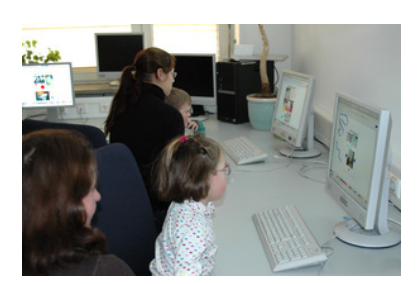

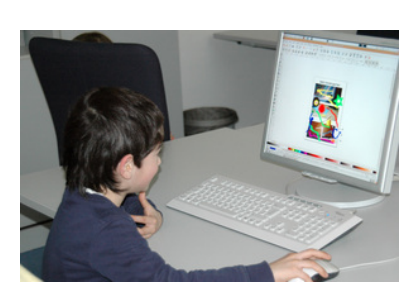

die Beherrschung der Maus einiges an Übung erfordert. Besonders das gleichzeitige Bewegen der Maus und Drücken der Maustaste erfordert Geschick und Übung, und nicht zuletzt ganz schön Kraft für die kleinen Finger.

Anschließend lernten die Kinder, wie sie Objekte verschieben, vergrößern bzw. verkleinern und drehen konnten, und setzten dies gleich bei der Positionierung der Fotos auf dem digitalen Blatt um. Viel Heiterkeit gab es, wenn ein Bild auf den Kopf gestellt, im Kreis gedreht oder verzerrt wurde. Selbstverständlich hatten einige Kinder besonderen Spaß daran, diesen Effekt absichtlich anzuwenden. Das nächste Gestaltungselement, einen Stern, konnten sie mit der Maus durch Ziehen bei gedrückter linker Maustaste in Größe und Ausrichtung verändern. Mit einem Kalligraphie-Pinsel malten sie abschließend von freier Hand auf dem Blatt. Immer wieder

## **Computer für die Kleinsten?**

wählten sie dazu neue Farben.

Dass im Informatik-Kindergarten immer wieder auch interessante Poster entstehen, freut uns, wichtig ist aber der Arbeitsprozess. Die Kinder erhalten möglichst viel Zeit zum Ausprobieren, oft verwerfen sie dabei Ideen auch wieder, vor allem dann, wenn sie das Werkzeug – nach eigenem Maßstab – noch nicht gut genug beherrschen. Das Ausprobieren macht ihnen sichtlich Spaß, das Ergebnis rückt dabei immer wieder weit in den Hintergrund.

Wie im letzten Jahr waren die Kinder in ihrem Vorgehen sehr unterschiedlich. Einige Kinder begeisterten sich sehr stark dafür, Sterne zu machen, und fanden sogar heraus, wie man Form und Anzahl der Zacken verändern kann. Anderen war es vor allem wichtig, ihre Fotos sauber untereinander anzuordnen. Einige Kinder stürzten sich voller Begeisterung auf das Werkzeug, andere gingen sehr zögerlich vor und behandelten die Maus wie einen Fremdkörper.

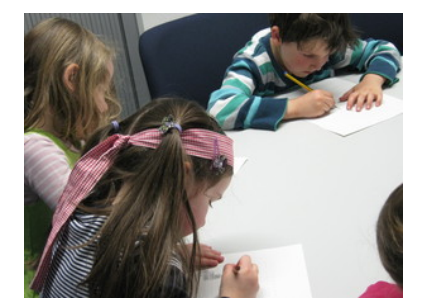

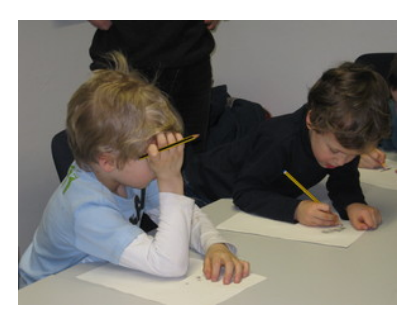

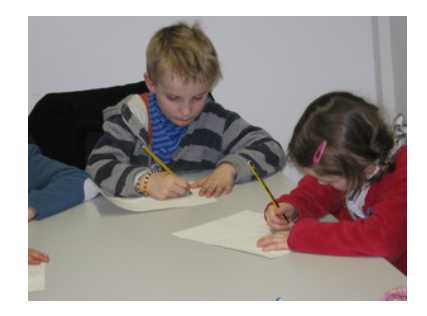

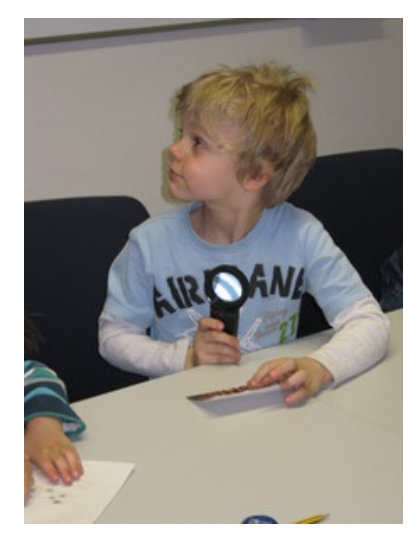

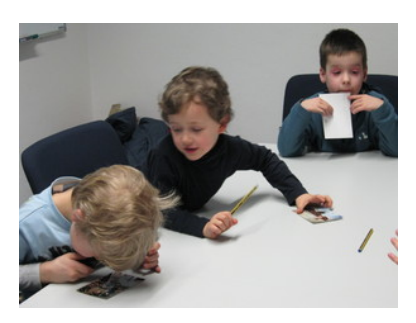

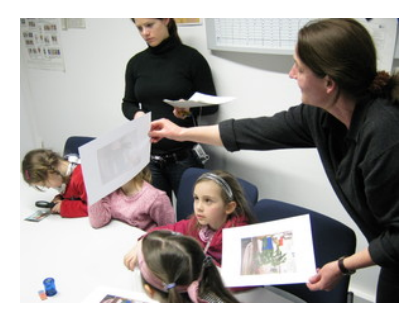

### **Wie die Großen. . .**

Die Kinder arbeiteten mit dem Vektorgraphikprogramm Inkscape. Inkscape ist ein professionelles Werkzeug und kein Kindermalprogramm. Ziel der Veranstaltung ist nicht, Kinder einfach am Computer malen zu lassen (hierfür bietet sich z. B. das kindgerechte OpenSource-Programm Tux Paint an), sondern auch einen kleinen Einblick in die Welt der Informatik zu vermitteln. Wir setzen dabei auf den – möglicherweise prägenden – Eindruck, den die Kinder so von einer Universität und dem Aufenthalt in einem echten Labor erhalten: Arbeiten wie die Großen – und dabei Spaß haben!

Die meisten Kinder haben bereits von kleinauf, meist über ihr familiäres Umfeld, Kontakt mit Computern. Neben kindertauglichen Spielen finden sie oft das Malen am Computer besonders faszinierend. Entsprechend haben wir dieses Interesse genutzt, um im Kontext des bildhaften Gestaltens einige Grundkonzepte der Informationsverarbeitung einzuführen. Bei der Umsetzung gab es keine gestalterischen Regeln, die Kinder konnten ihr Poster ganz nach ihren Vorstellungen (und Möglichkeiten) umsetzen.

#### **Ausklang**

Zum Abschluss des Tages schauten sich die Kinder ein Filmchen über die Computermaus an, denn nach getaner Arbeit hatten alle etwas Entspannung bei Saft, Gummibärchen und Weintrauben verdient. Und wenige Tage später hielten sie dann in der Kindertagesstätte stolz ihre Arbeiten als ausgedrucktes Poster in den Händen. Diese werden nun, für alle sichtbar, im Foyer des Kindergartens ausgestellt, bis die Urheber sie schlussendlich mit nach Hause nehmen können. Das Fazit des Kindergartens: Gerne nächstes Jahr wieder! Für uns und für die Kinder ist es jedesmal eine spannende und schöne Erfahrung.

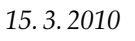

*15. 3. 2010 Ute Schmid, Sanne Grabisch*

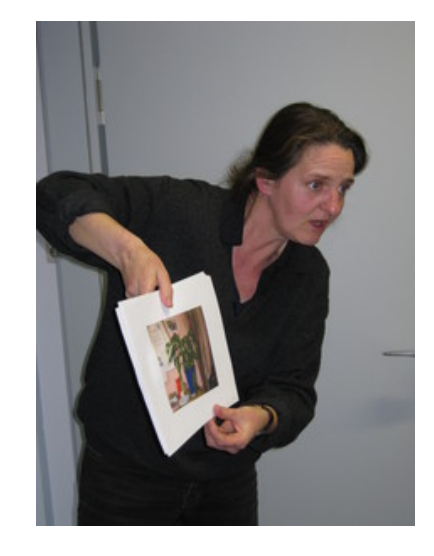

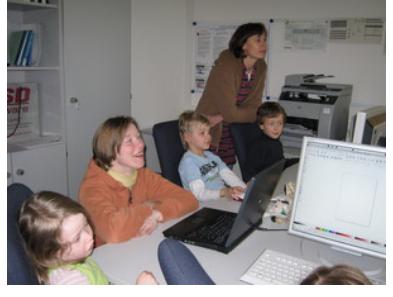

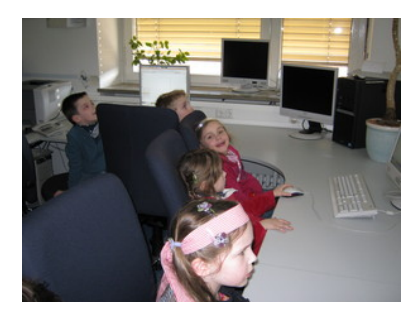

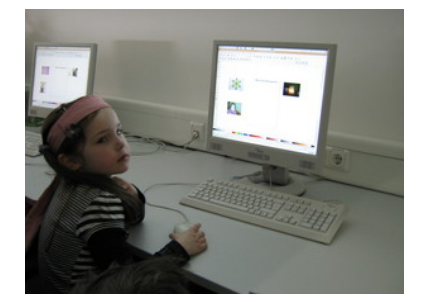

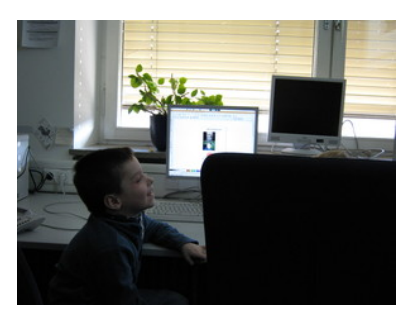

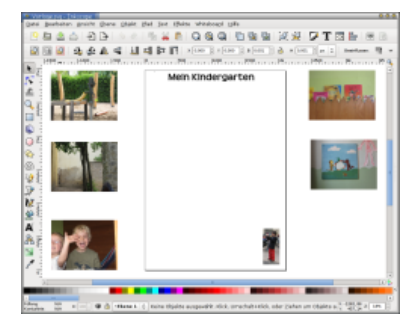

Näheres zum Informatik-Kindergarten: http://inki.uni-bamberg.de/ http://ideal.istik.de/InKi.html Dort sind die Poster auch online zu bewundern.